# Тренинг для медицинских представителей ETMS+

# **Содержание**

- 1. Цели ETMS+
- 2. Основные задачи при работе в ETMS+
- 3. Работа в ETMS+
	- 3.1. Запуск и главное окно
	- 3.2. Работа со справочниками
	- 3.3. Составление маршрутных листов
	- 3.4. Планирование
	- 3.5. Составление отчетов
	- 3.6. Синхронизация
	- 3.7. Автоматическое обновление
- 4. Заключение

# **1. Цели ETMS+**

- Обеспечить представителей механизмом планирования своей деятельности
- Автоматизировать составление представителями отчетов о визите в учреждение и проведенных там активностях, а так же предоставление информации о дистрибьюции
- Автоматизировать получение менеджером отчетов о деятельности представителей
- Повысить оперативность подготовки и актуальность аналитических отчетов
- Упростить для руководства процедуру формирования заданий представителям
- Упорядочить справочную информацию и клиентскую базу

# **2. Основные задачи при работе в ETMS+**

- Ведение справочной информации (ЛПУ, аптеки, врачи), ее регулярное обновление
- Составление маршрутных листов
- Планирование рабочего графика
- Регулярный ввод отчетов о визитах и дистрибьюции
- Передача данных (синхронизация)
- Отслеживание задач руководства

# **3. Работа в ETMS+ 3.1. Запуск**

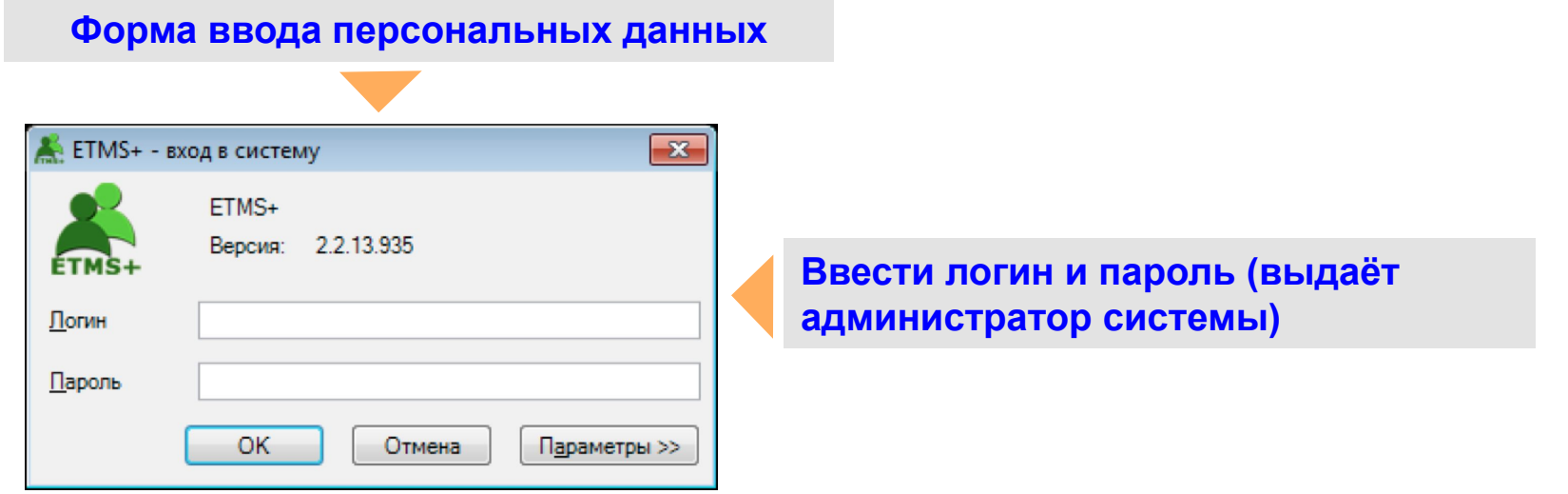

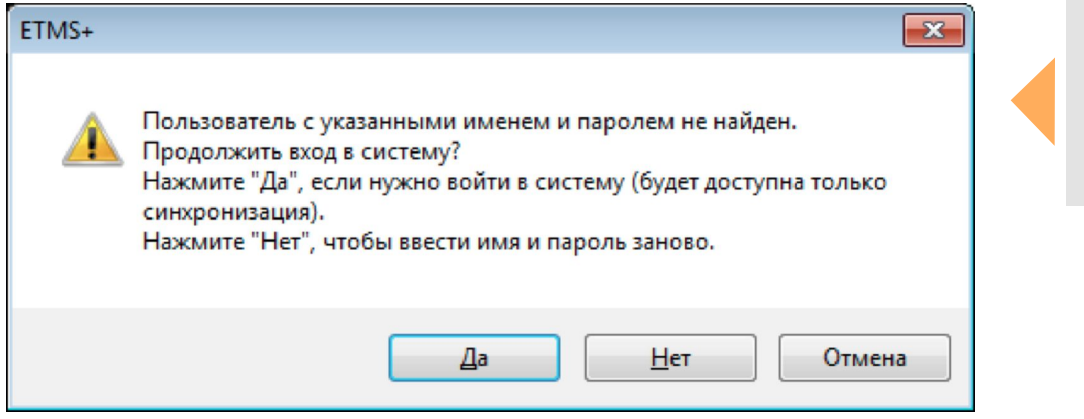

**Появляется при первом входе в систему. Нажать «ДА» и сделать первую синхронизацию.**

#### **Главное окно**

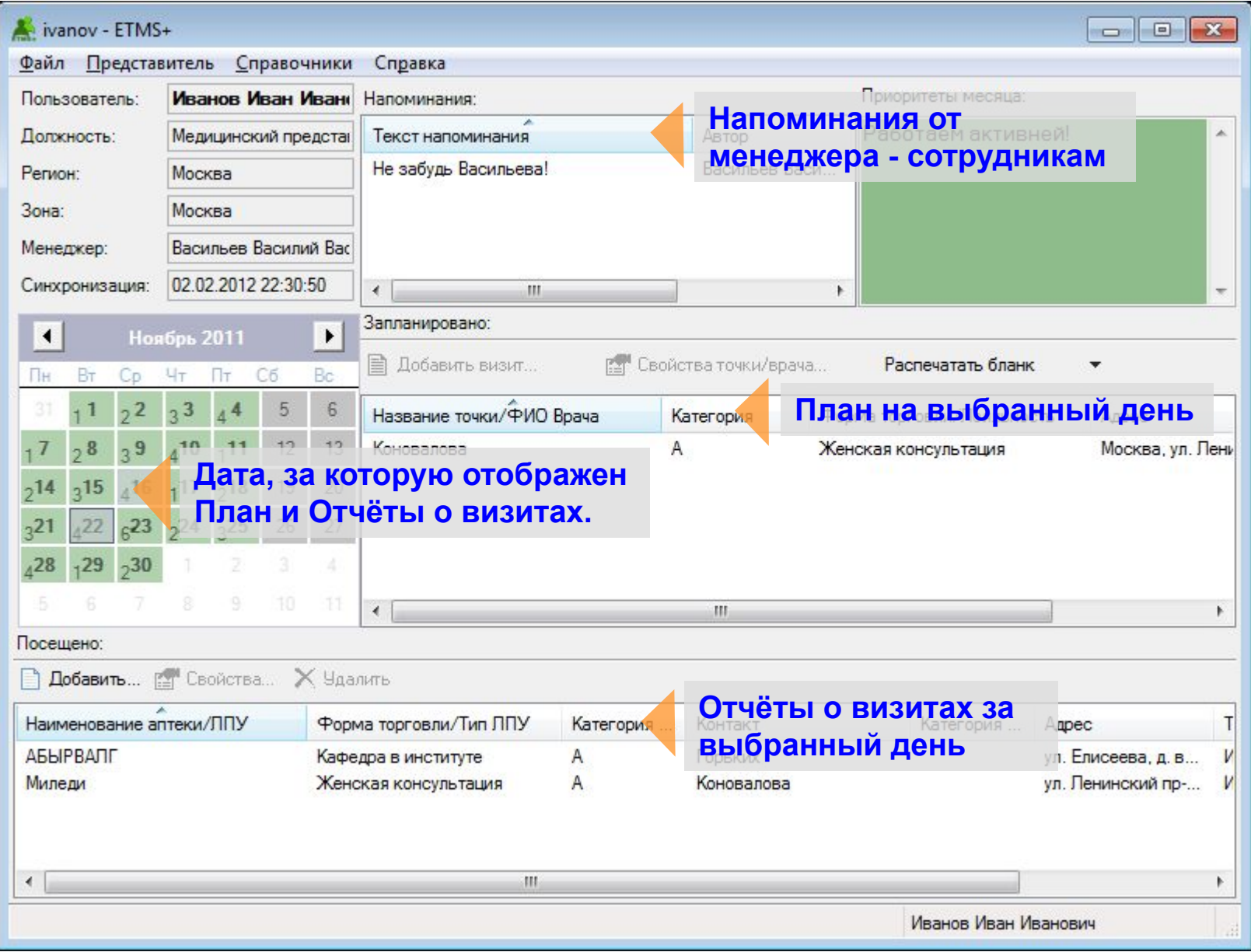

# **3.2. Внесение справочной информации Справочник ЛПУ**

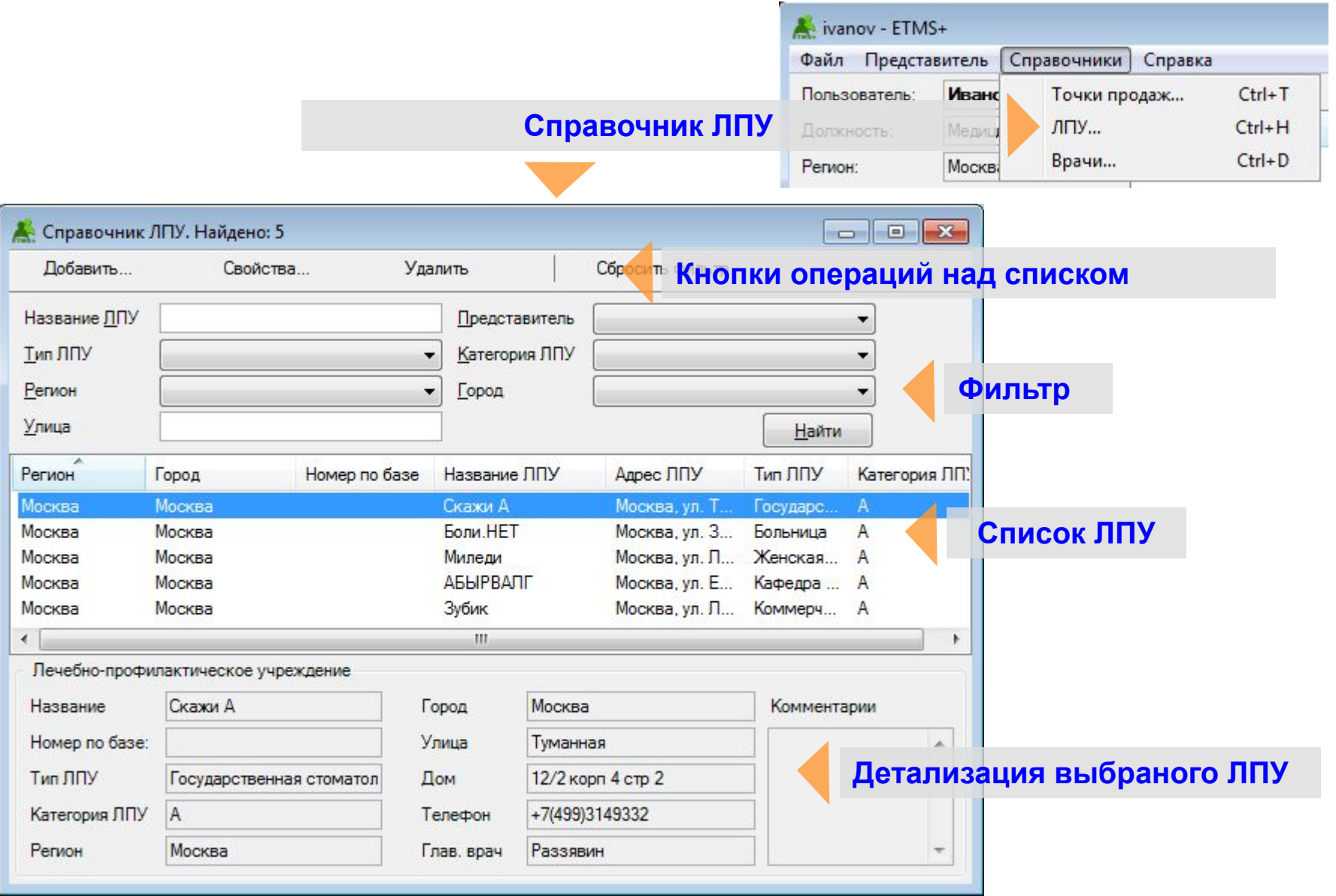

# **Карточка ЛПУ**

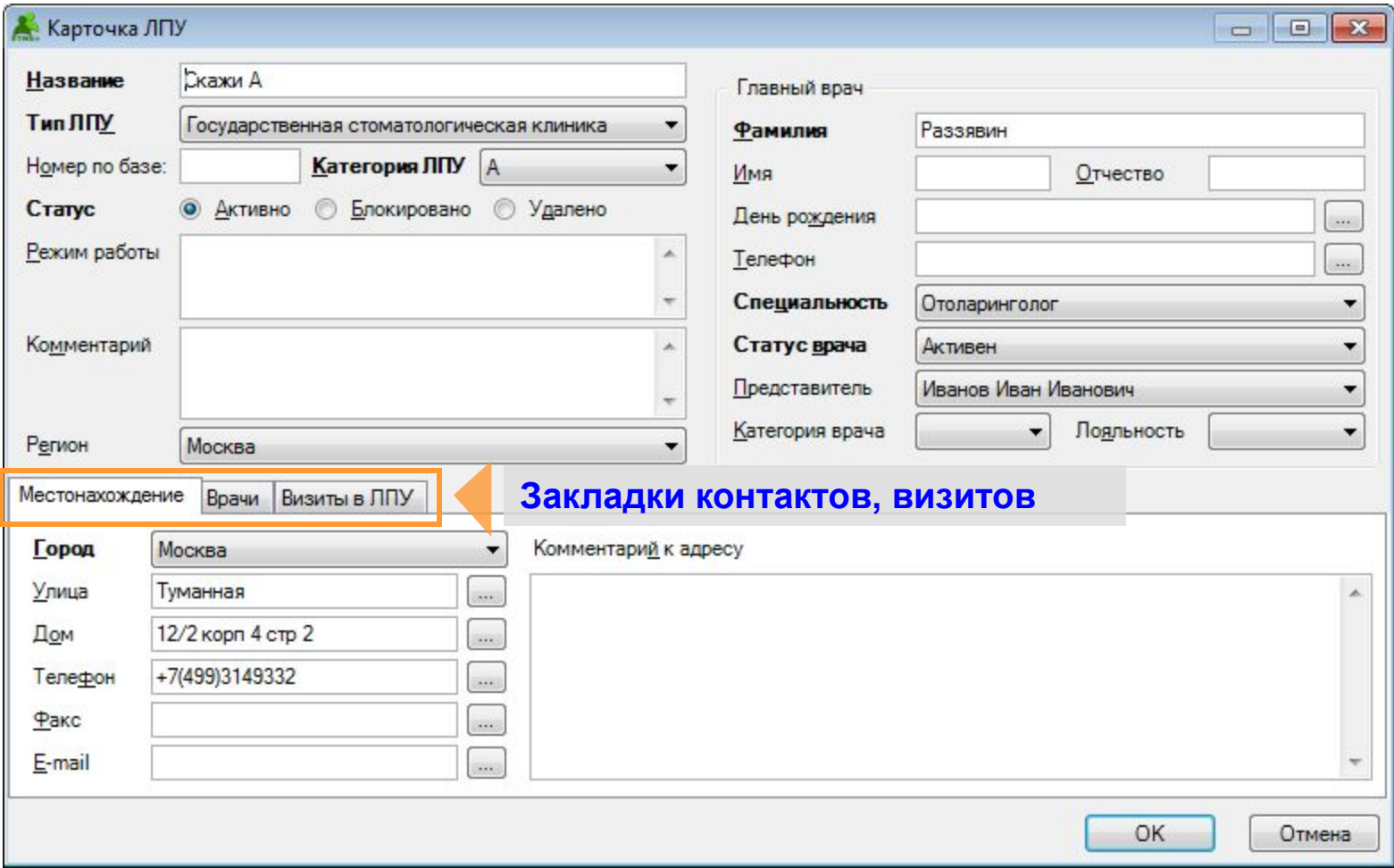

## **Формирование списка докторов**

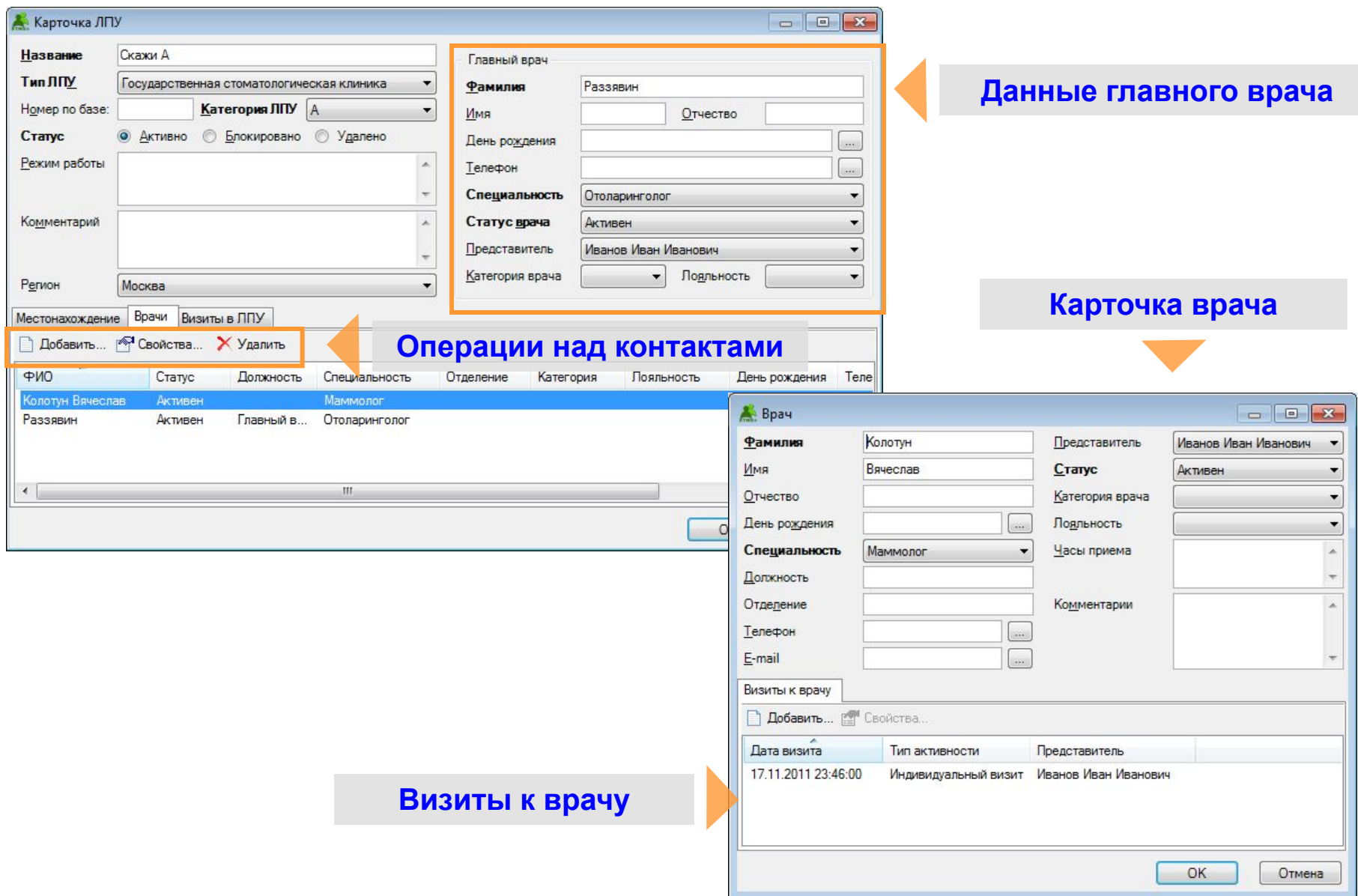

#### **Справочник точек продаж**

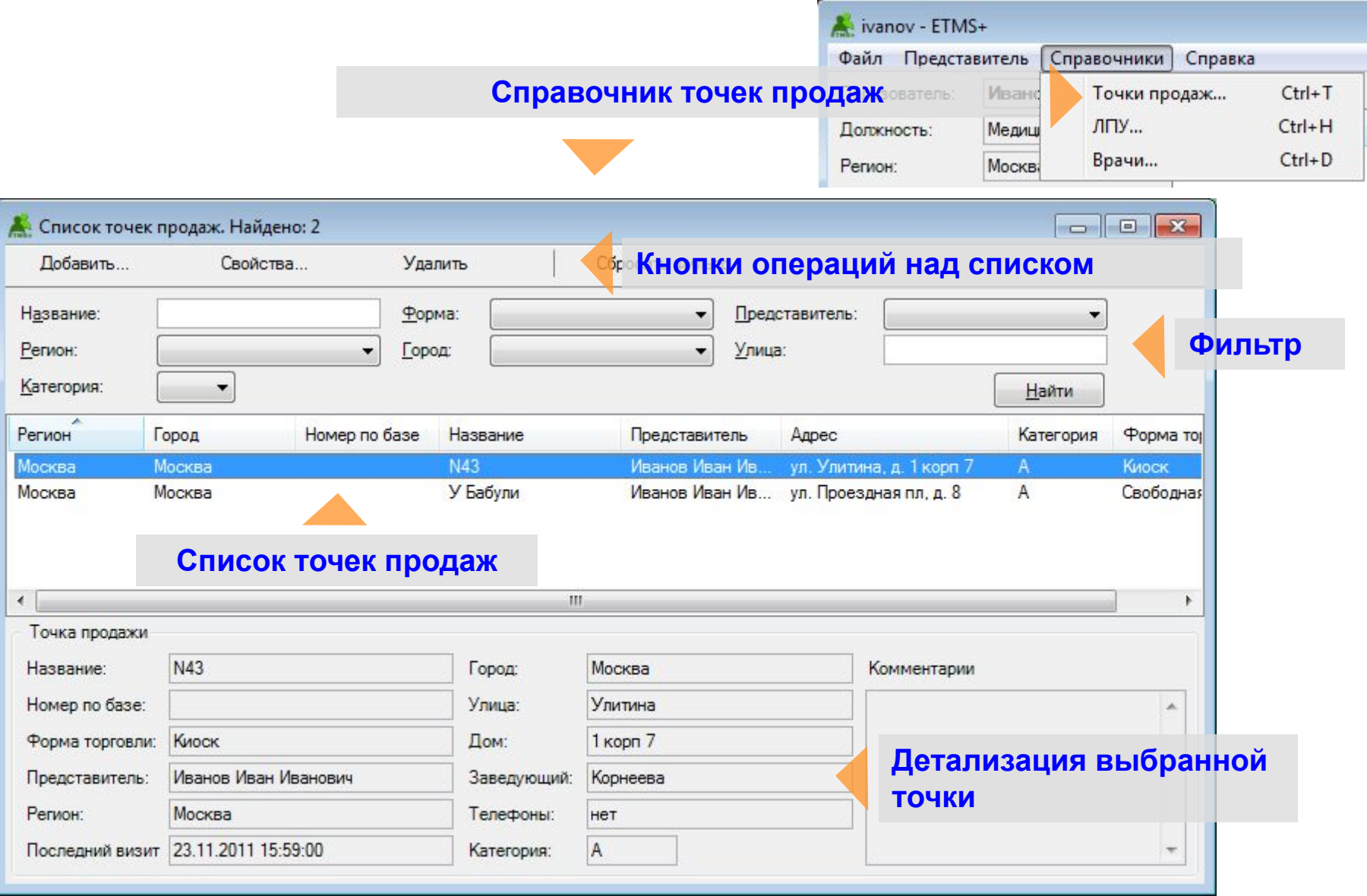

## **Карточка точки продаж**

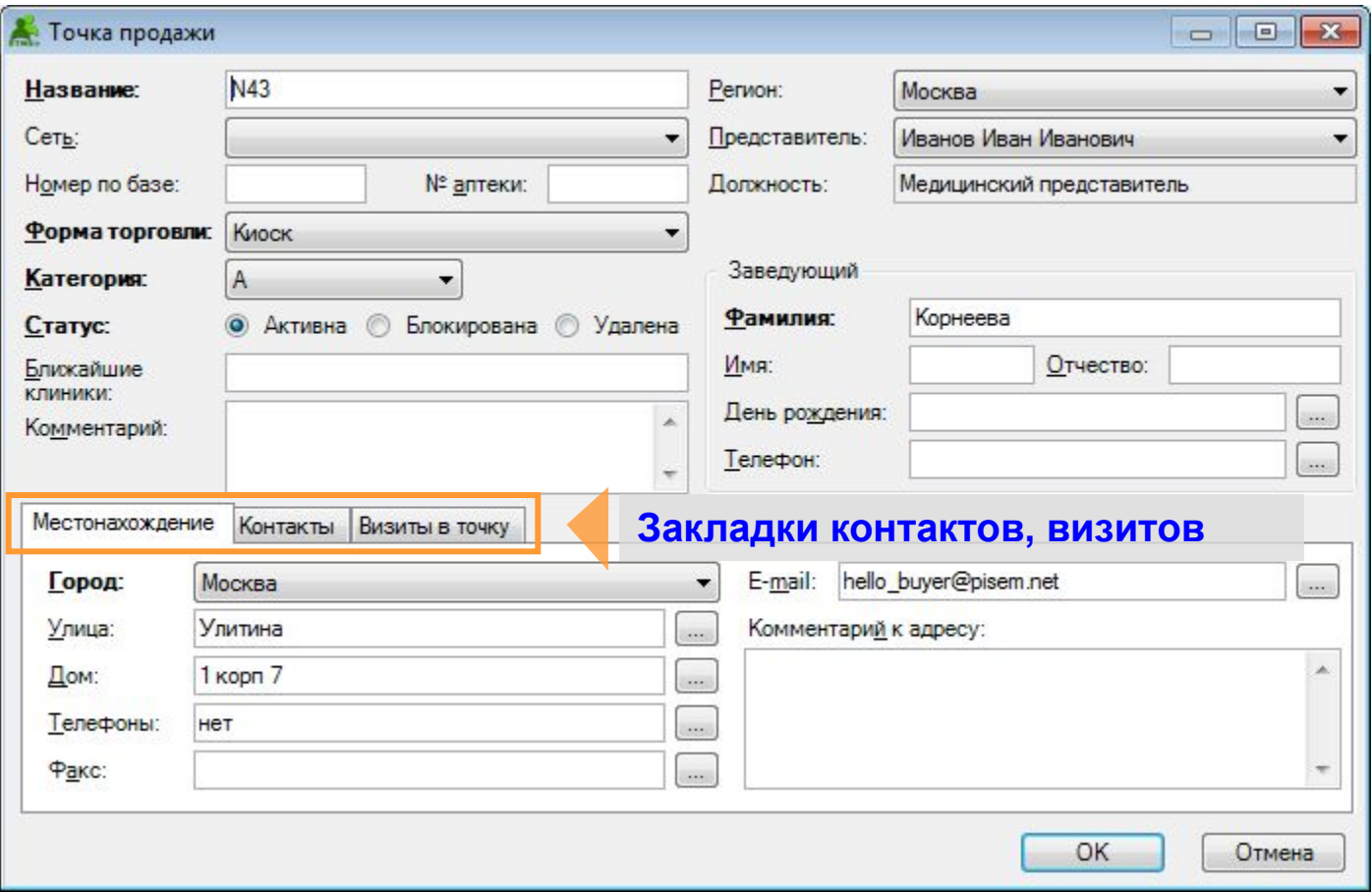

#### **Формирование списка продавцов**

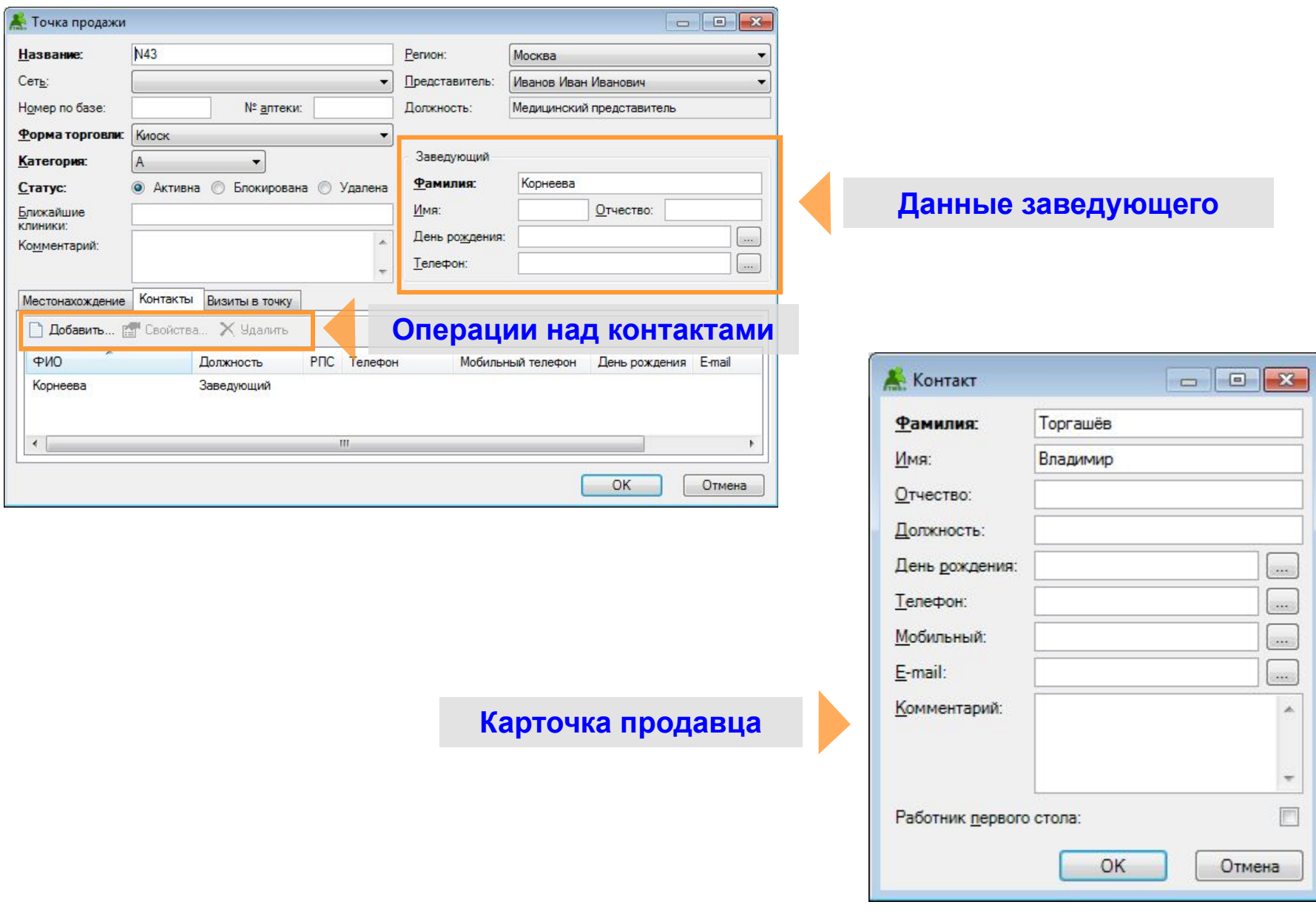

#### **3.3. Составление маршрутных листов**

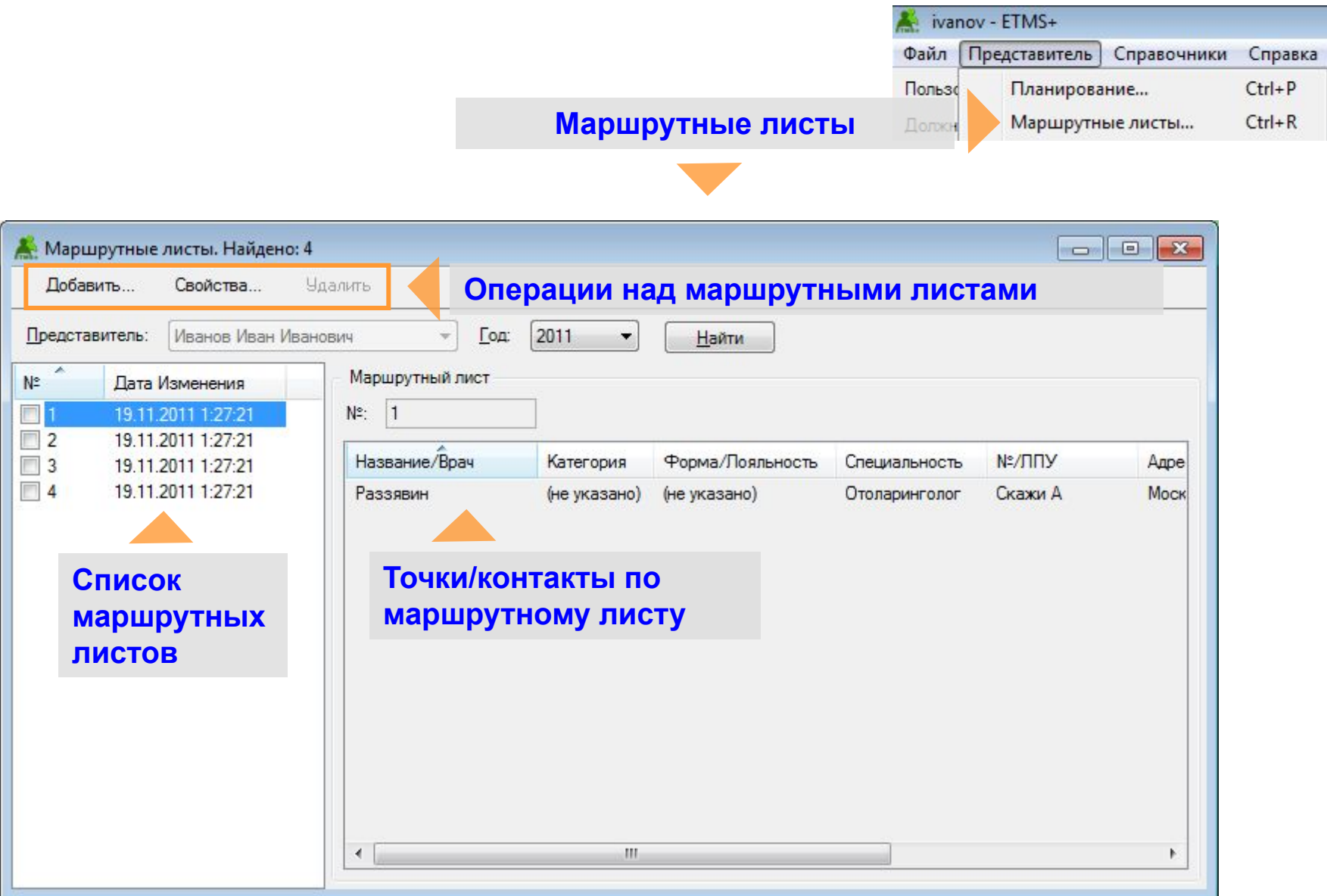

# **Свойства маршрутного листа**

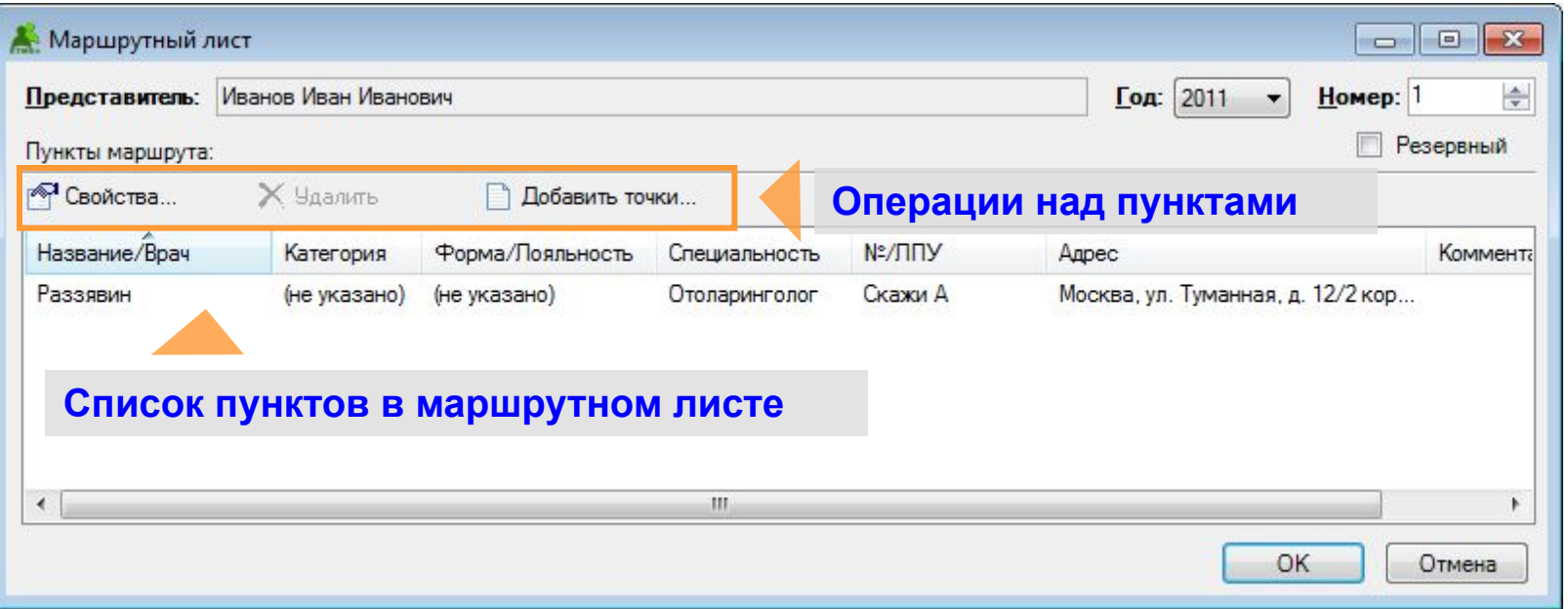

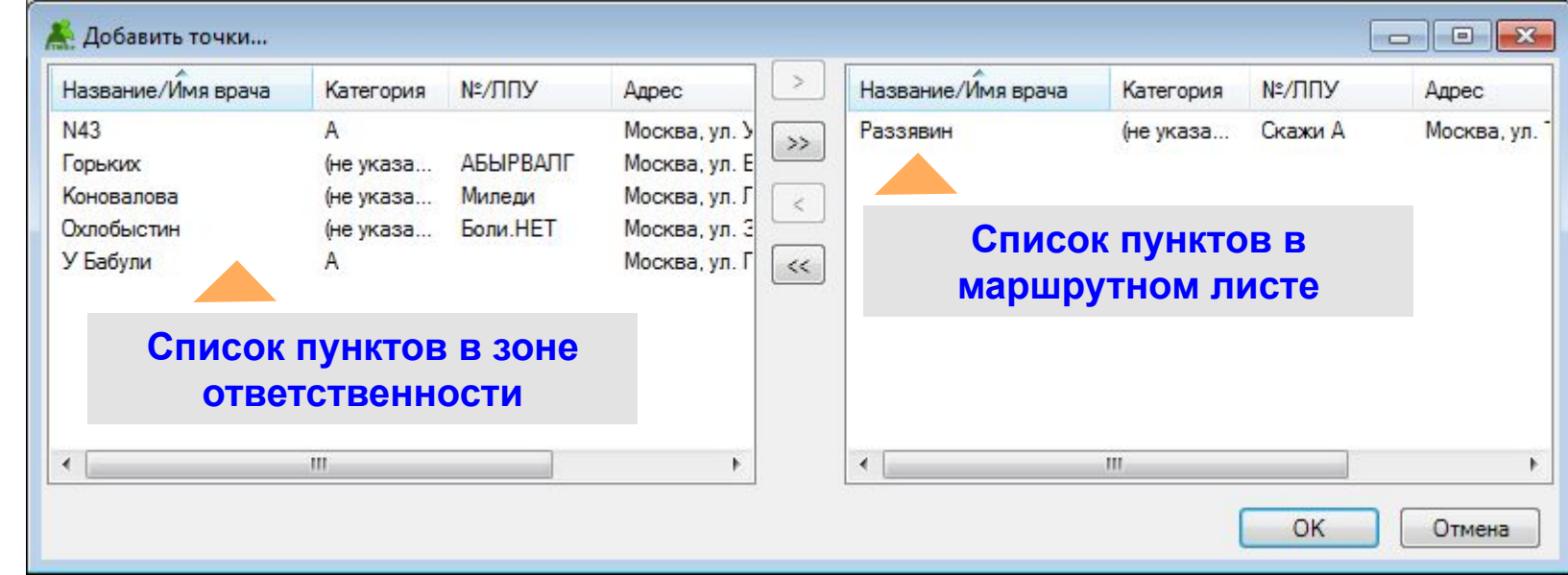

# **3.4. Планирование**

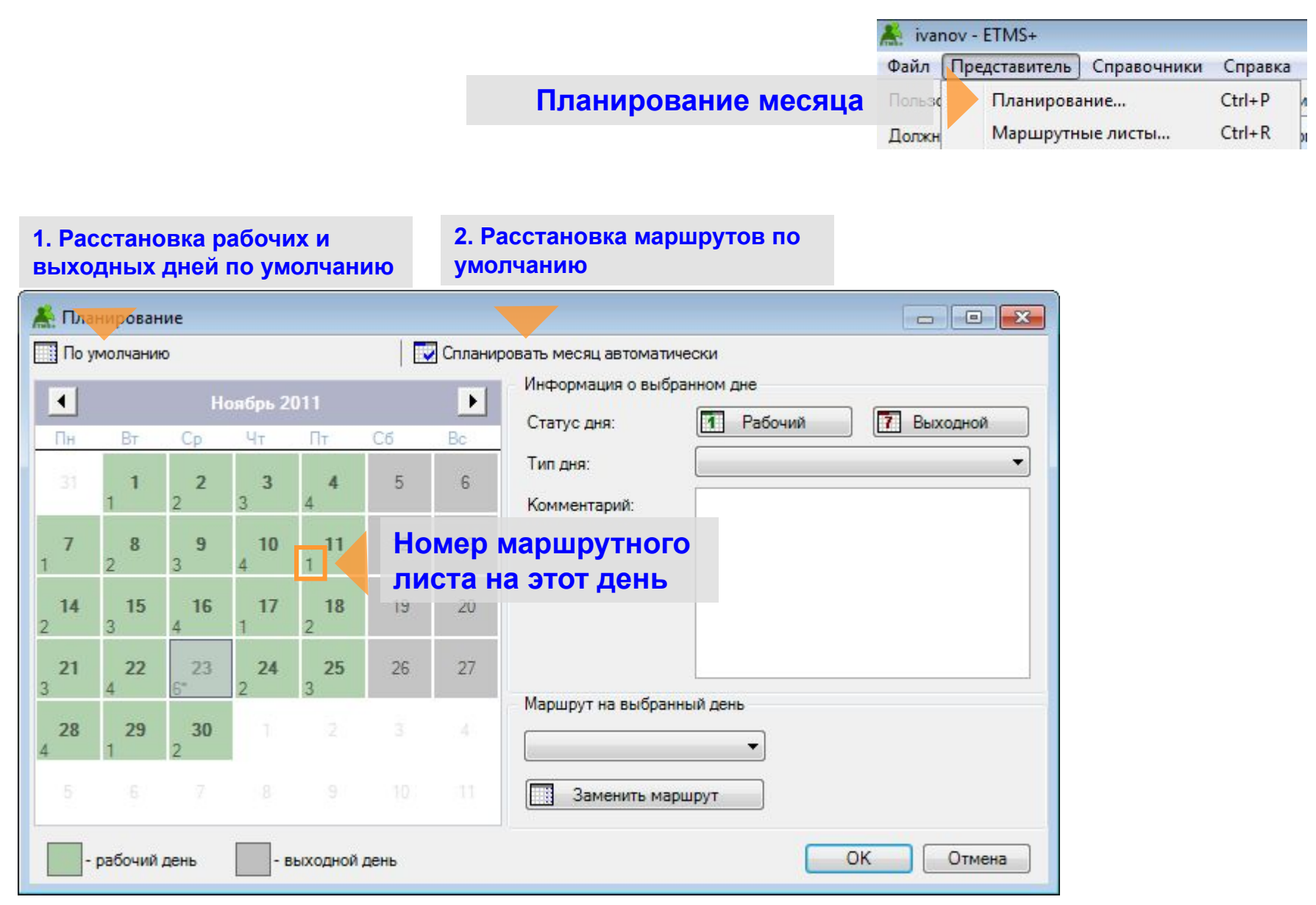

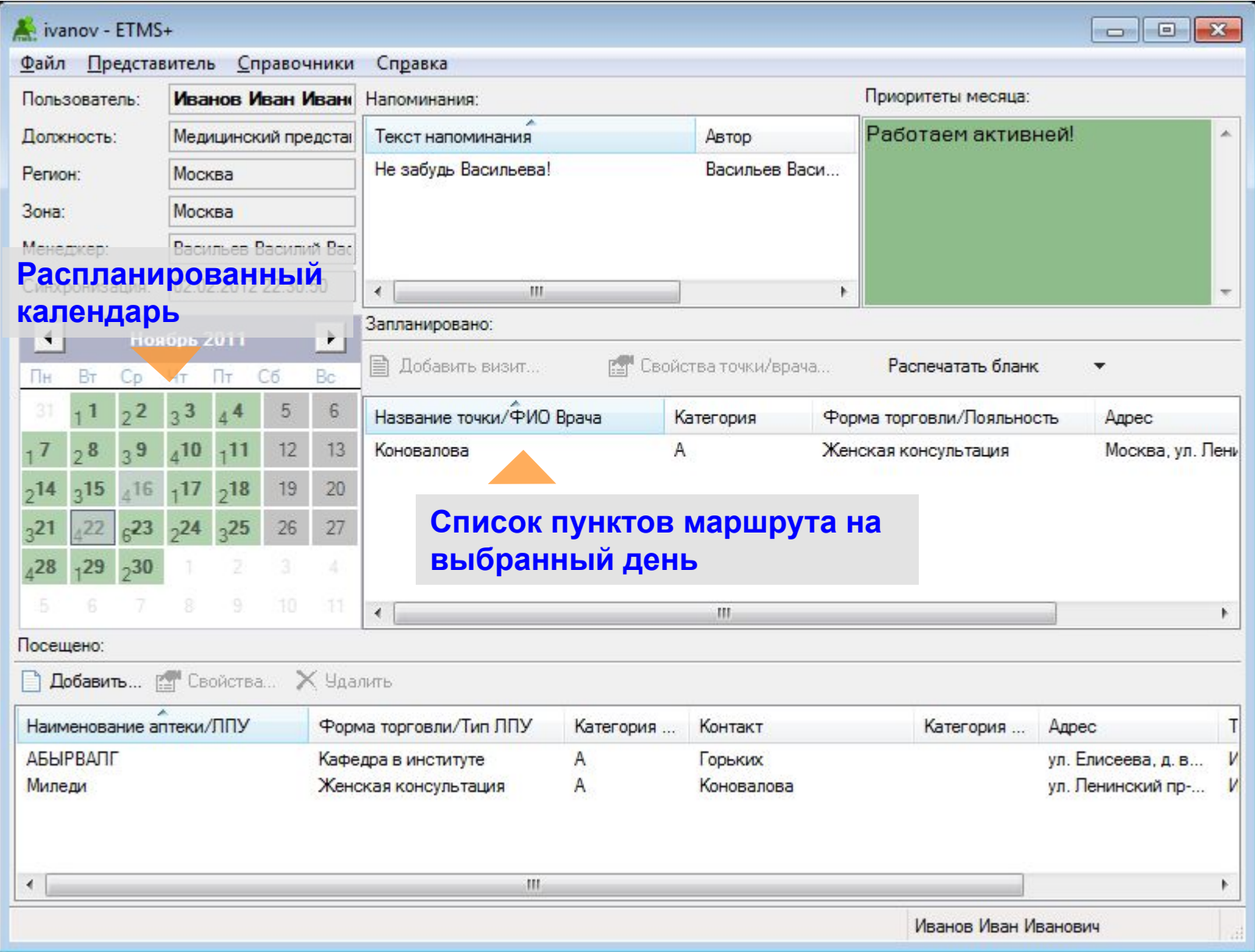

# **3.5. Составление отчетов Запланированный визит**

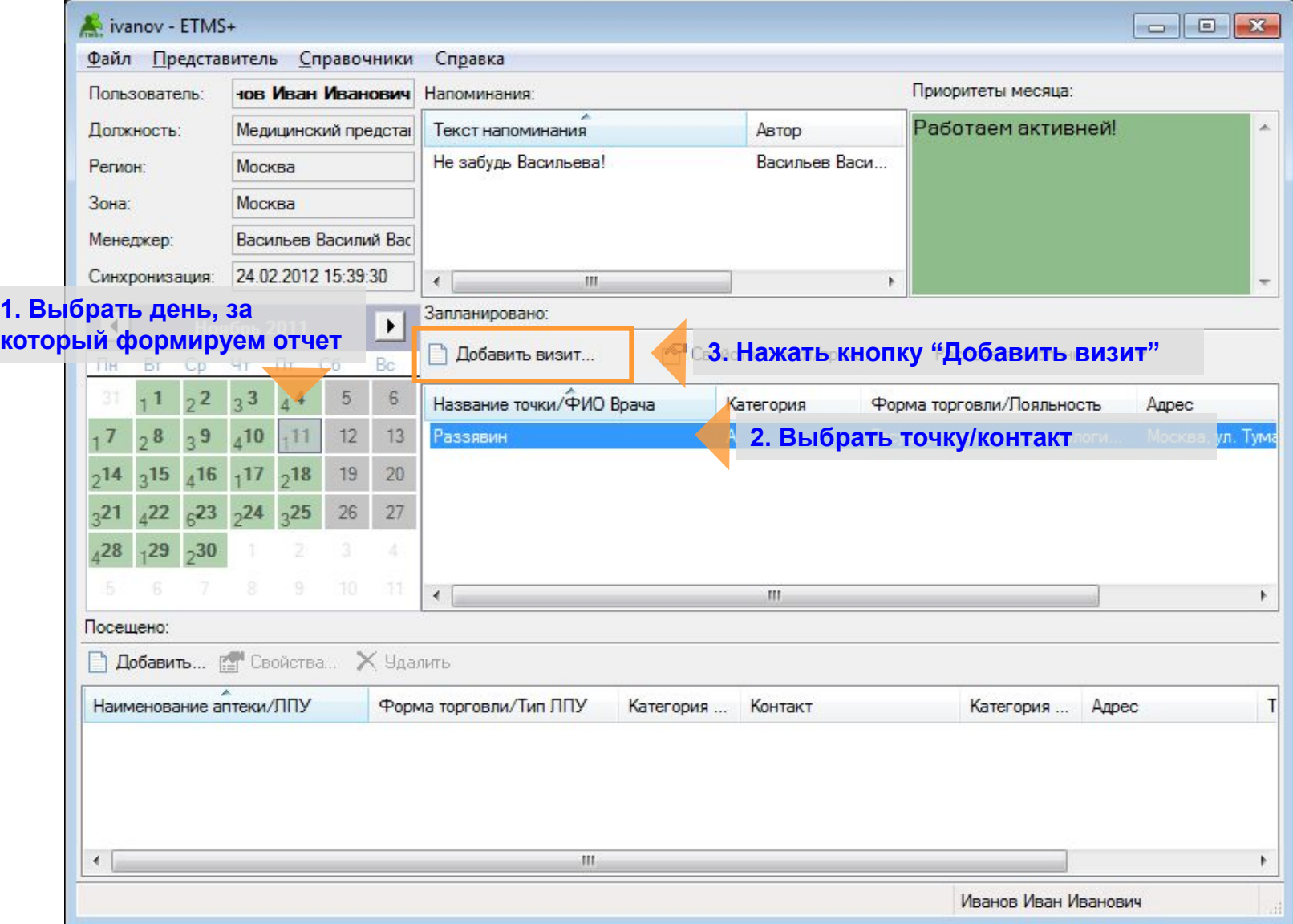

# **Формирование отчёта о визите**

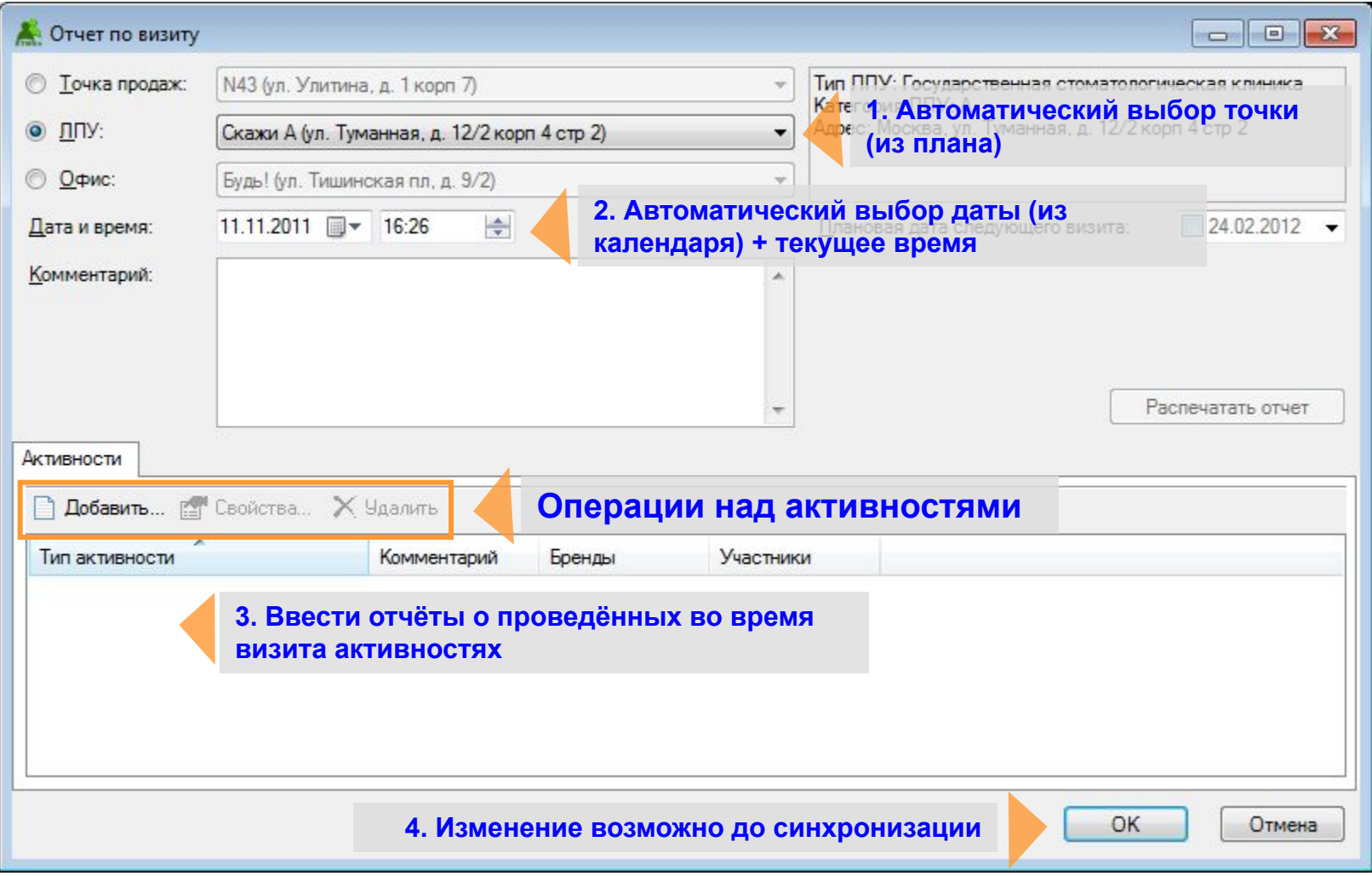

## **Отчёт об активности**

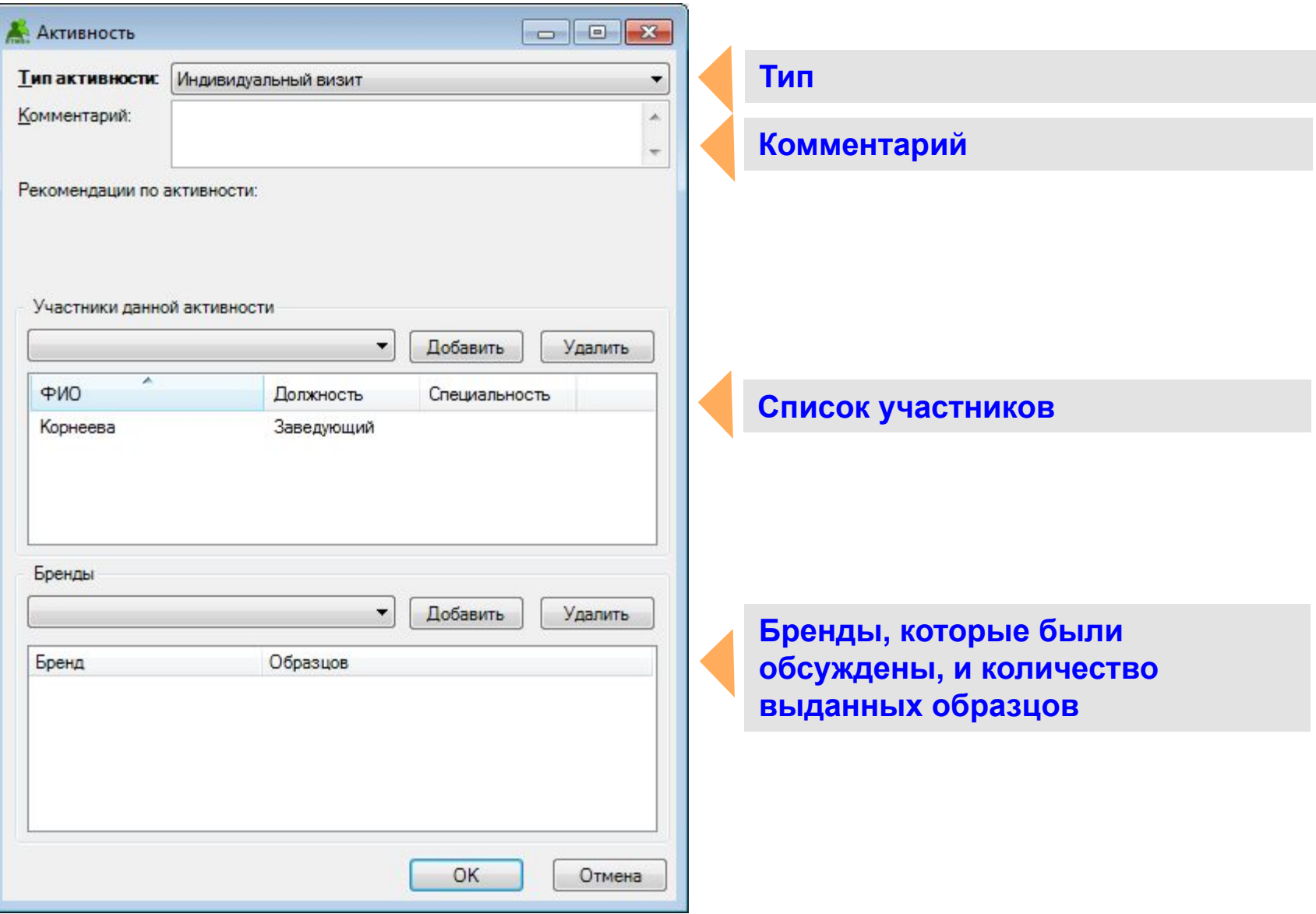

# **Не запланированный визит**

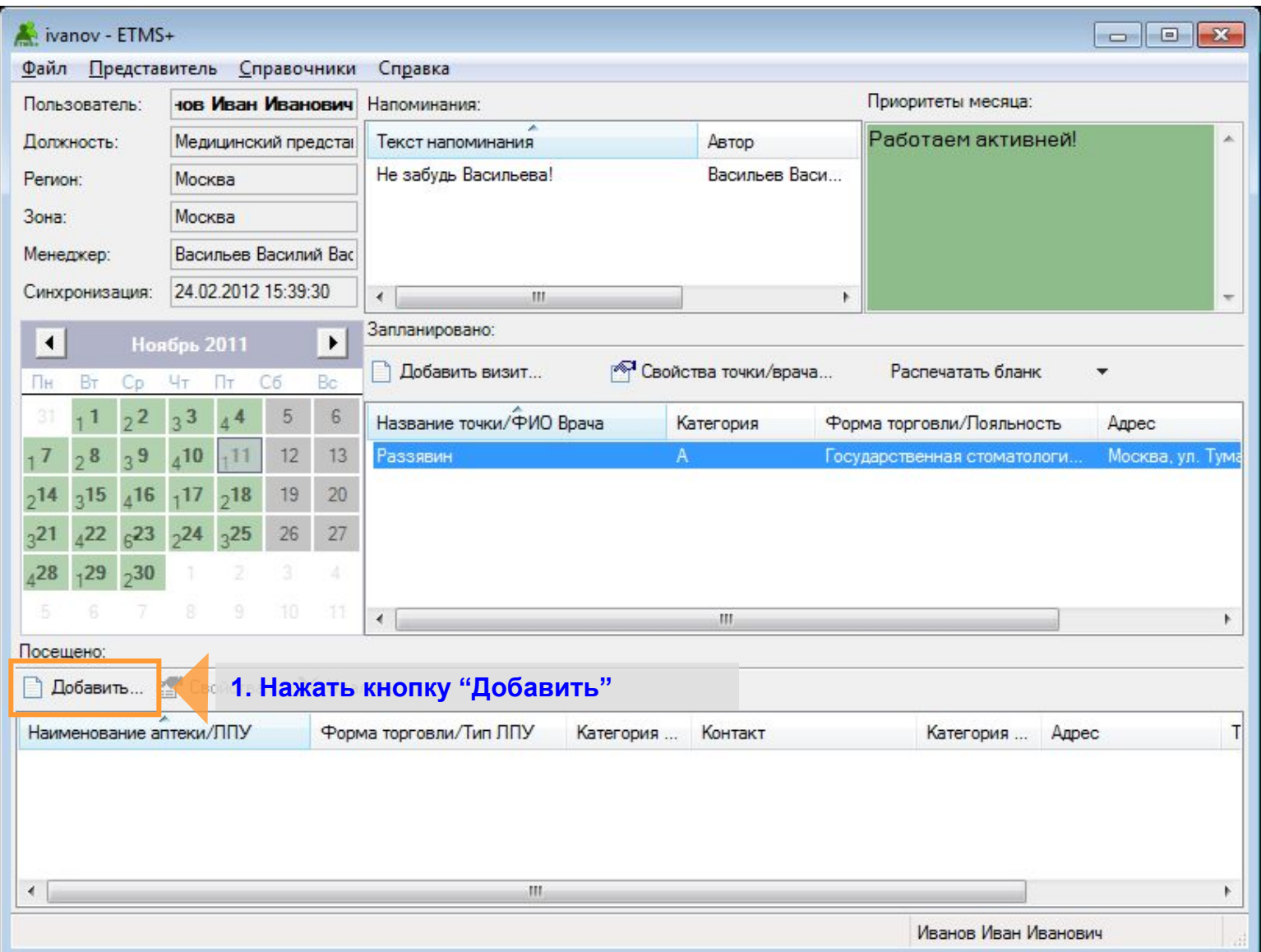

## **Формирование отчёта о визите**

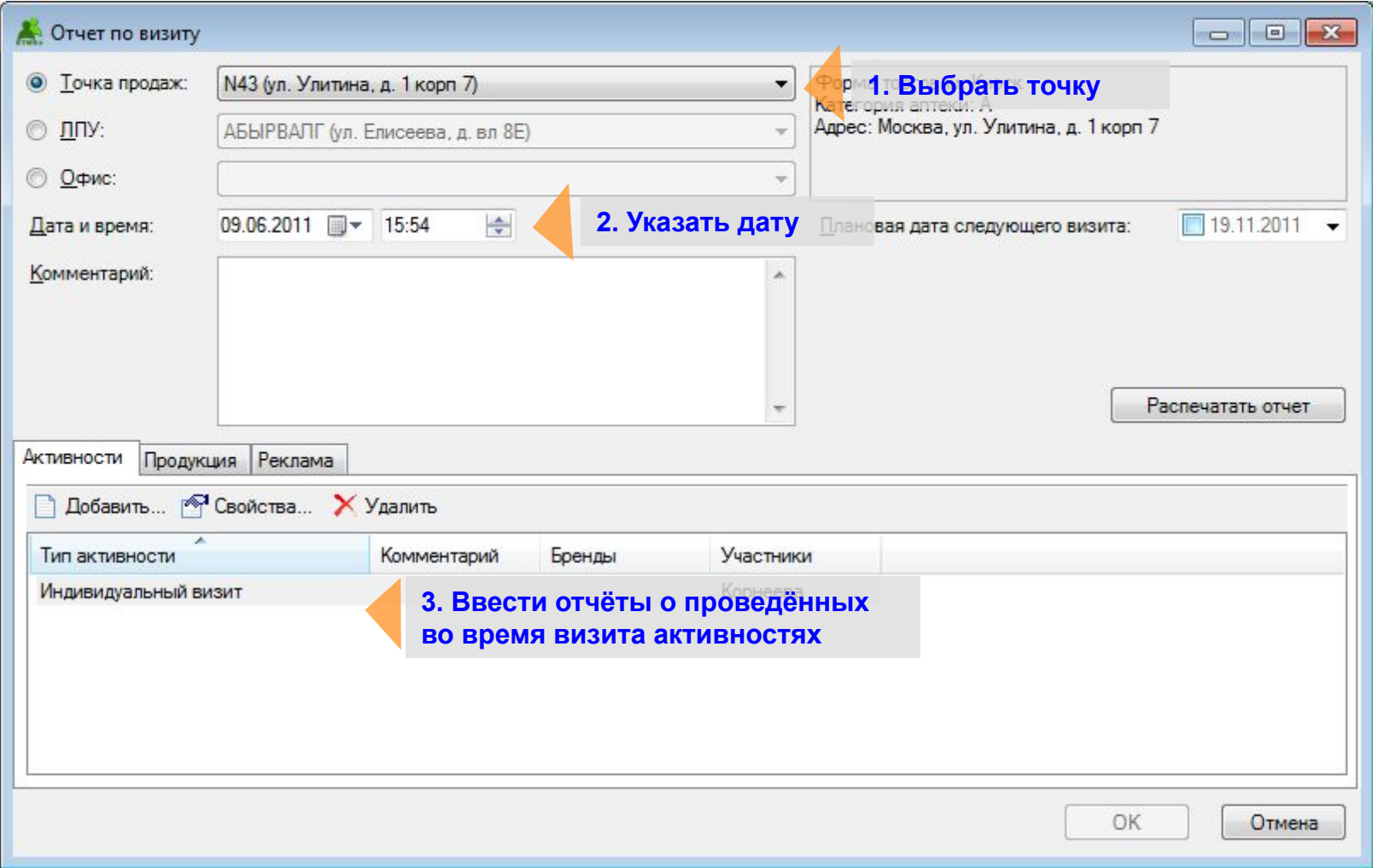

## **Указание дистрибьюции**

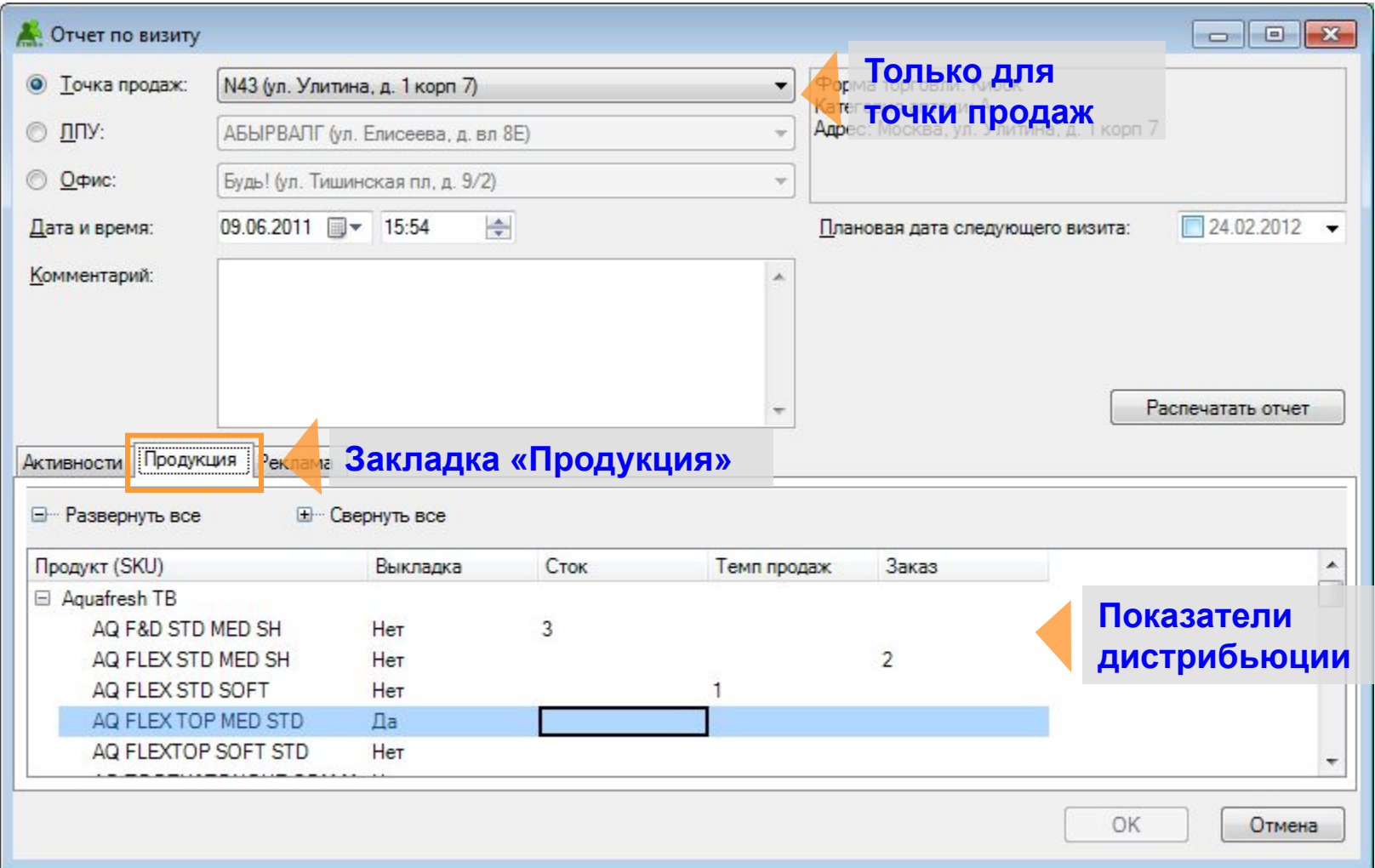

# **3.6. Синхронизация**

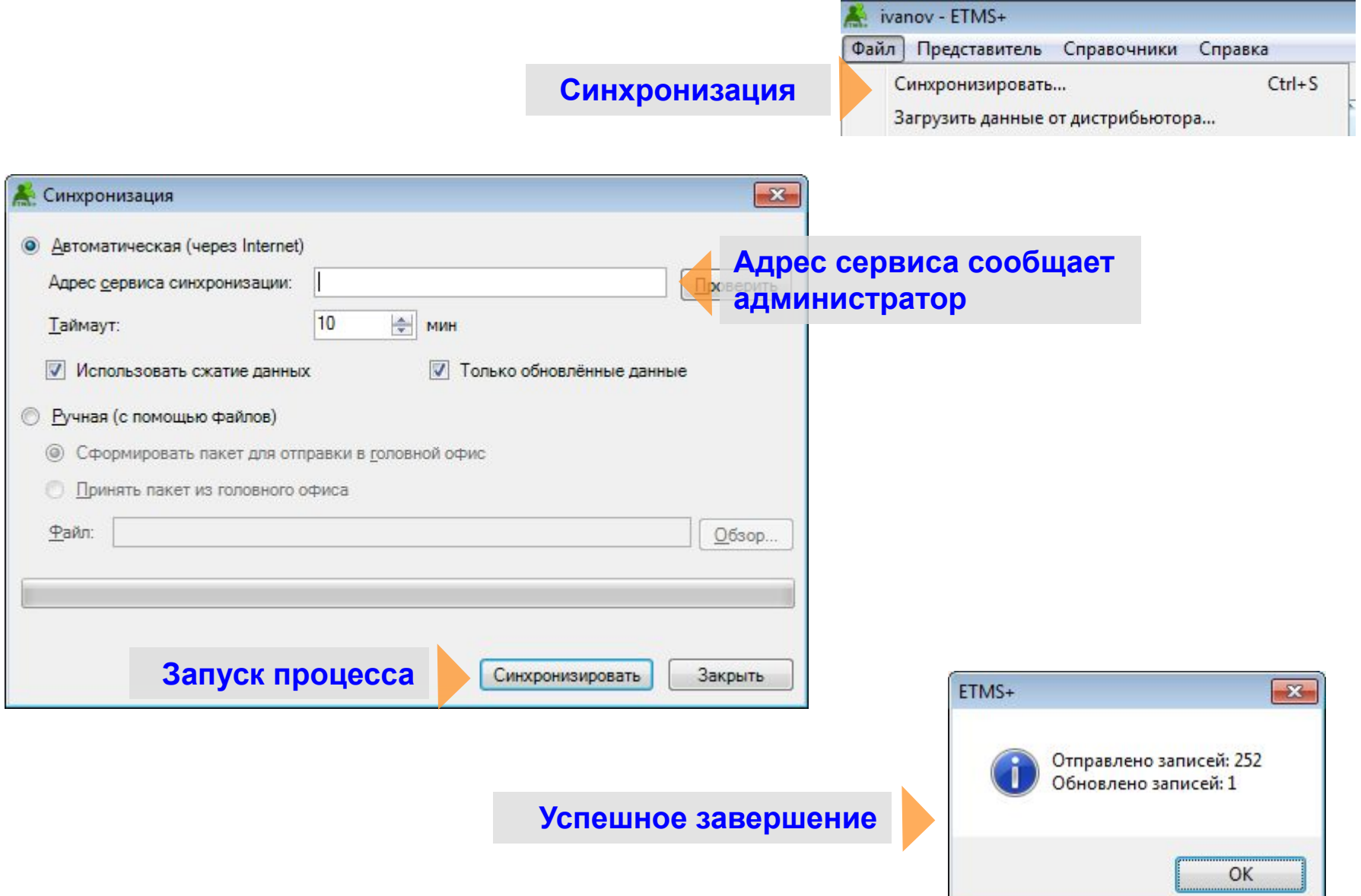

# **3.7. Автоматическое обновление**

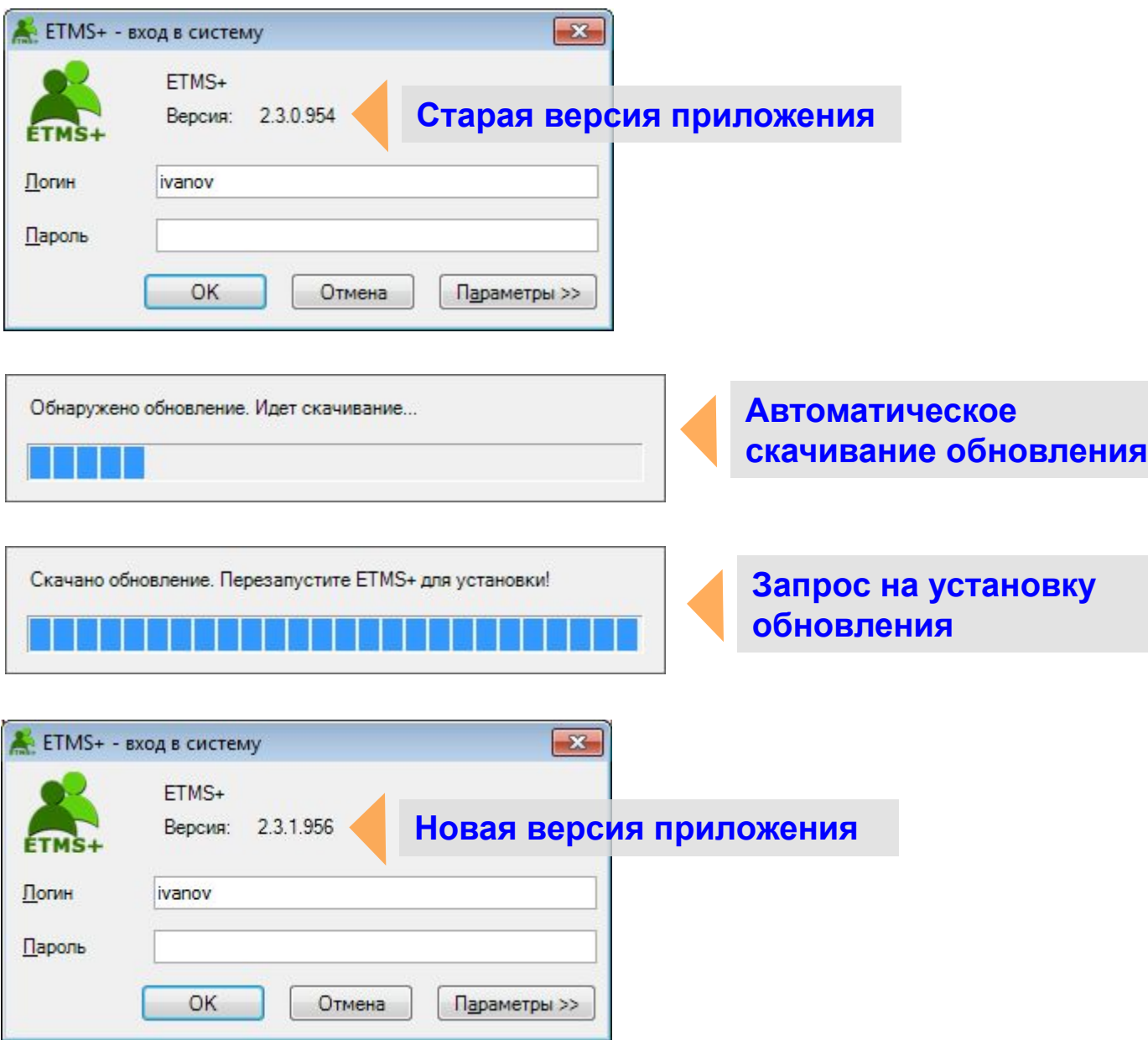